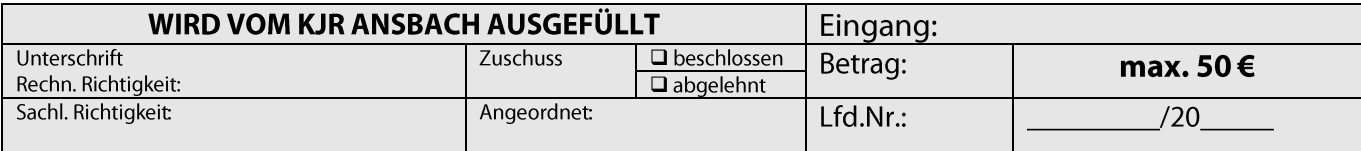

# Antrag auf Grundförderung

für das Jahr

2020

Crailsheimstr. 64, 91522 Ansbach Tel: 0981/468-5498, Fax: 0981/468-5489 www.kjr-ansbach.de, E-Mail: info@kjr-ansbach.com

Da min. 7 Monate ehrenamtliche Arbeit im Ifd. Kalenderjahr nachgewiesen werden müssen, ist die Antragstellung erst ab 01.08. möglich! Antragsfrist ist der 01.12. des Ifd. Kalenderjahres!

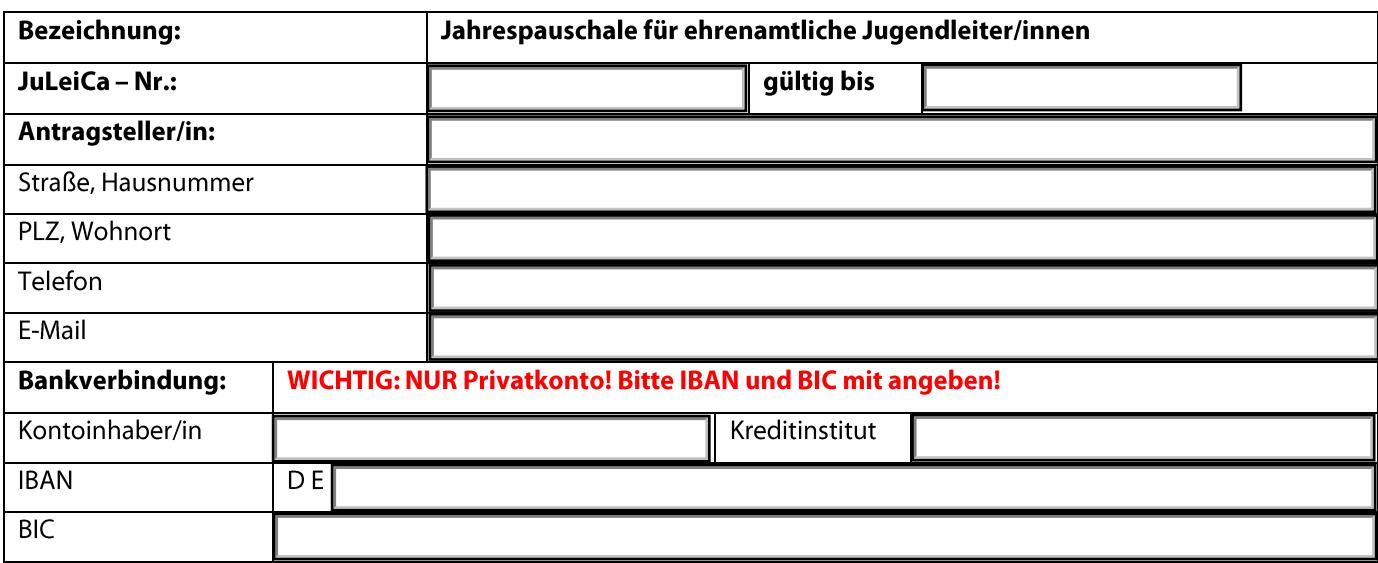

Ich war in folgendem Jugendverband/-verein im aktuellen Kalenderjahr

min. 7 Monate ehrenamtlich aktiv:

Jugendverband/-verein:

Ich versichere, dass ich im o. g. Jahr keine hauptberufliche Tätigkeit in der Kinder- und Jugendarbeit ausübe bzw. ausgeübt habe.

Ort und Datum

Unterschrift des/der Antragsteller/in

**Bestätigung des Ehrenamts:** 

Wir bestätigen, dass der/die Antragsteller/in im o. g. Jahr für unseren Verband/Verein mindestens 7 Monate ehrenamtlich tätig war.

Ort und Datum

Unterschrift und Stempel des Jugendverbands/-vereins

Dieses Formular muss dem Kreisjugendring Ansbach zur Bearbeitung bis spätestens 01. Dezember des jeweiligen Kalenderjahres im ORIGINAL (!) vorliegen. Bitte keine Kopien einsenden.

# Sonderposten: Grundförderung Ehrenamt

# 1. Zweck und Gegenstand der Förderung

Die Förderung soll ehrenamtlichen Mitarbeitenden einen kleinen Teil ihrer Auslagen ersetzen und gleichzeitig als Anerkennung ihrer geleisteten Arbeit dienen. Die Förderung kommt den ehrenamtlichen Mitarbeitenden persönlich zu.

### 2. Förderungsvoraussetzungen

- $2.1$ Mindestens 7 Monate aktive und regelmäßige Mitarbeit im aktuellen Haushaltsjahr bei einem Mitgliedsverband des Kreisjugendring Ansbach
- $2.2$ Inhaber/in einer gültigen Jugendleiterkarte
- $2.3$ Antragsteller arbeitet nicht (egal in welcher Form) hauptberuflich im Bereich der Kinder und Jugendarbeit

## 3. Umfang der Förderung

#### 4. Höhe der Förderung:

Die Vollversammlung des Kreisiugendringes beschließt im Haushaltsansatz einen angemessenen Betrag für die "Grundförderung Ehrenamt". Dieser Gesamtbetrag wird anteilig auf die eingegangenen Anträge verteilt. Als Höchstgrenze gilt jedoch pro Antragsteller 50,- Euro.

#### 5. Verfahren

- $5.1$ Der ehrenamtliche Jugendleiter stellt beim Kreisjugendring Ansbach einen Antrag auf Formblatt. Dieser geht dem KJR bis 1. Dezember des Ifd. Kalenderjahres zu.
- $5.2$ Bewilligung

Die Grundförderung wird ausschließlich auf das Privatkonto des Jugendleiters überwiesen. Ein Bewilligungsschreiben für den Betrag ergeht nicht.

#### Das Formular muss dem Kreisjugendring Ansbach zur Bearbeitung bis spätestens 01. Dezember des jeweiligen Kalenderjahres im ORIGINAL (!) vorliegen. Bitte keine Kopien einsenden.